# Contents

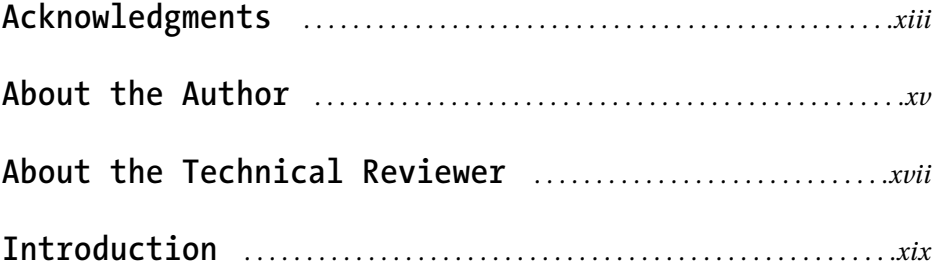

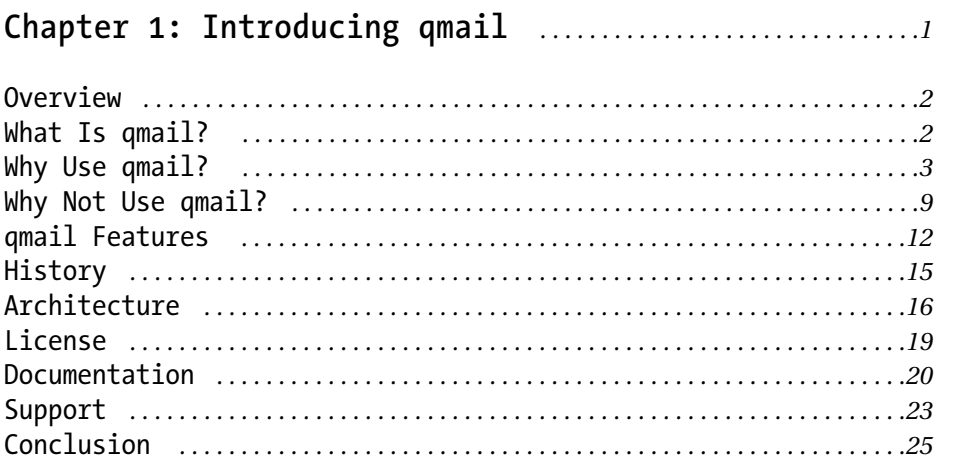

# 

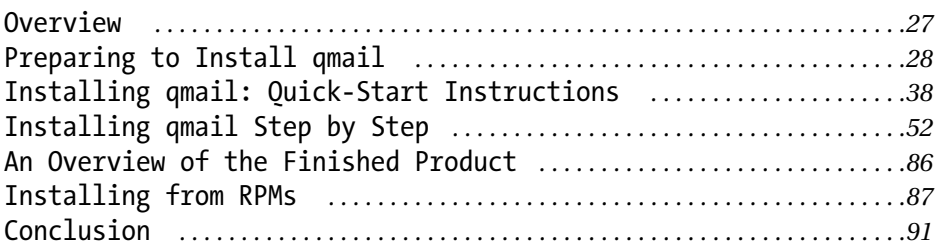

# Chapter 3: Configuring qmail: The Basics ..................93

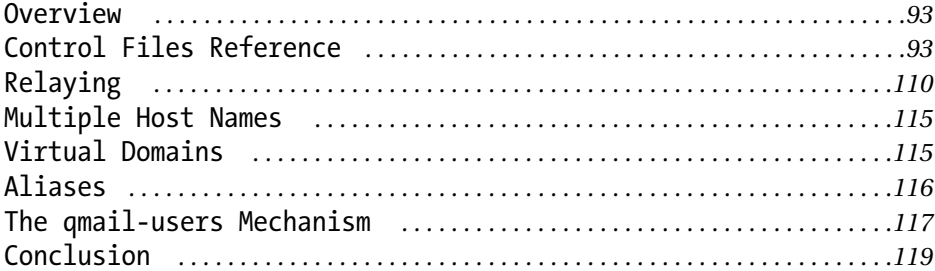

# 

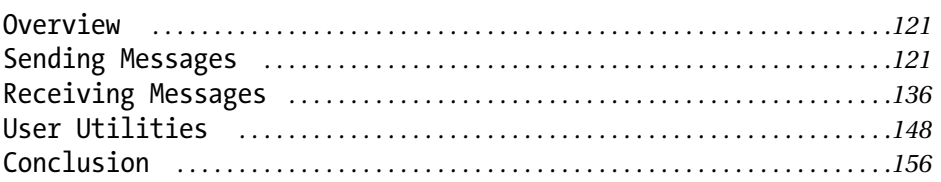

#### OVATVIAW  $159$

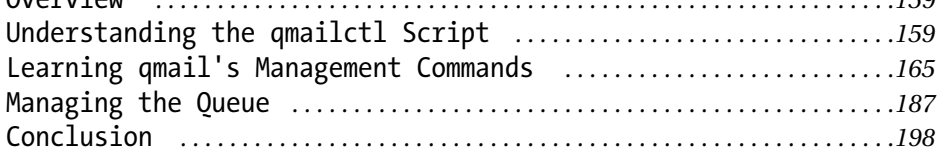

# 

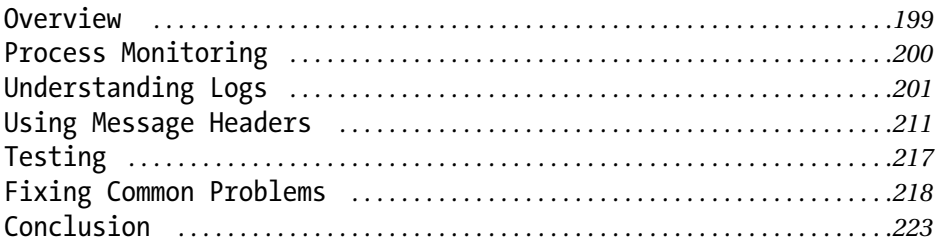

# **Chapter 7: Configuring qmail: Advanced Options** *. . .225*

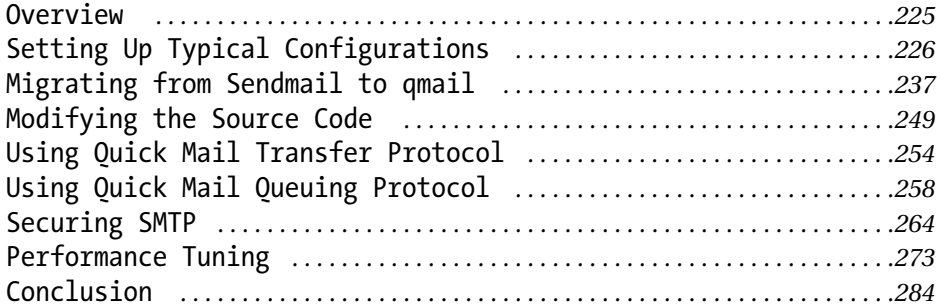

# **Chapter 8: Controlling Junk Mail** *. . . . . . . . . . . . . . . . . . . . . . .285*

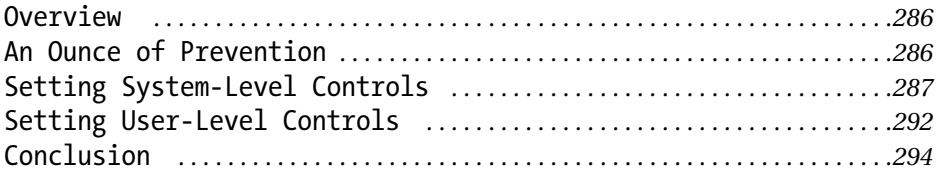

#### **Chapter 9: Managing Mailing Lists** *. . . . . . . . . . . . . . . . . . . . . .295*

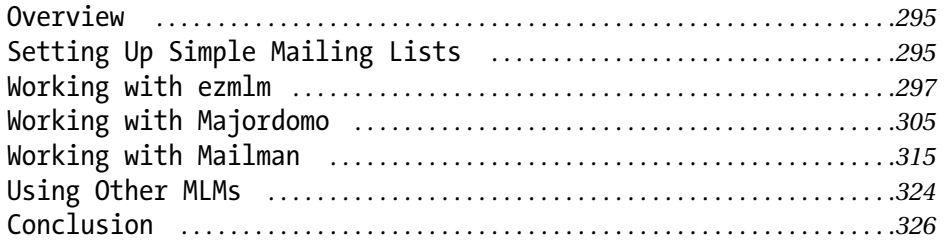

#### **Chapter 10: Serving Mailboxes** *. . . . . . . . . . . . . . . . . . . . . . . . . . .327*

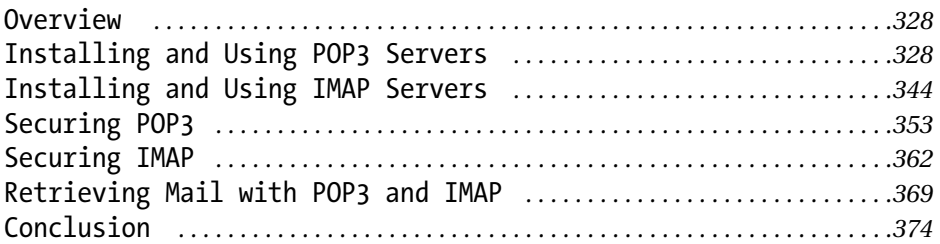

# **Chapter 11: Hosting Virtual Domain and Users** *. . . . . .375*

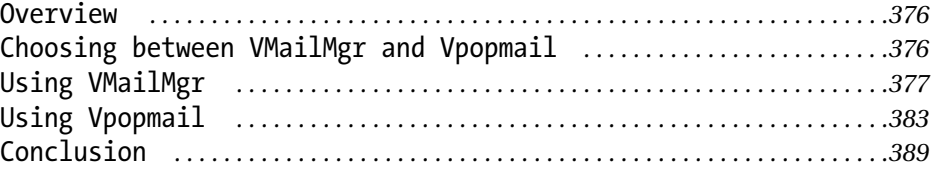

# **Chapter 12: Understanding Advanced Topics** *. . . . . . . . . .391*

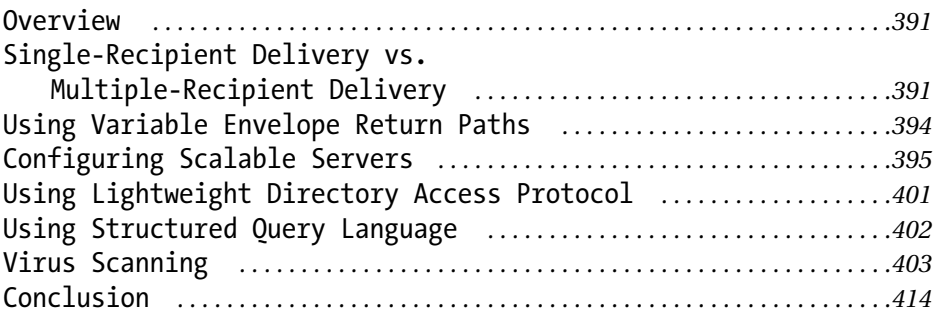

#### **Appendix A: How qmail Works** *. . . . . . . . . . . . . . . . . . . . . . . . . . . . . .417*

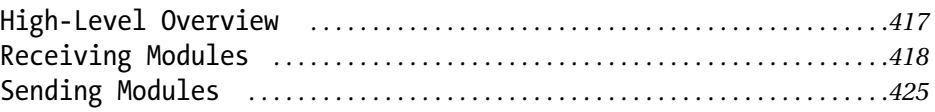

#### **Appendix B: Related Packages** *. . . . . . . . . . . . . . . . . . . . . . . . . . . . .431*

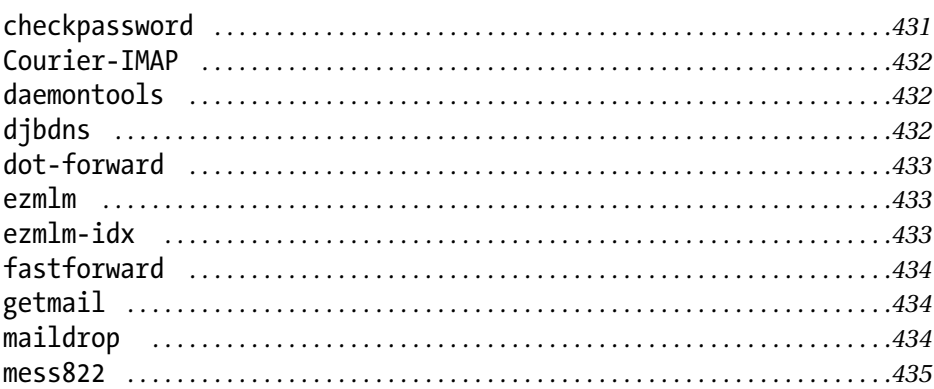

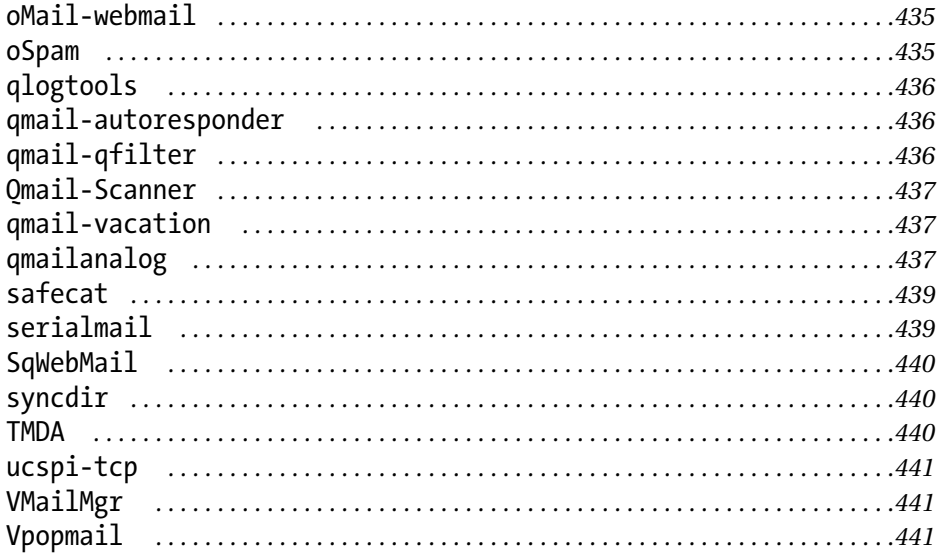

# Appendix C: How Internet Mail Works ...................443

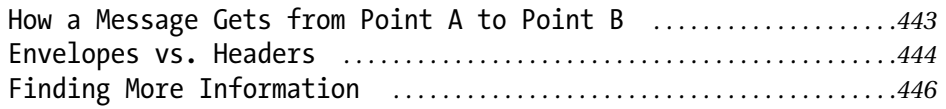

# Appendix D: qmail Features ...................................449

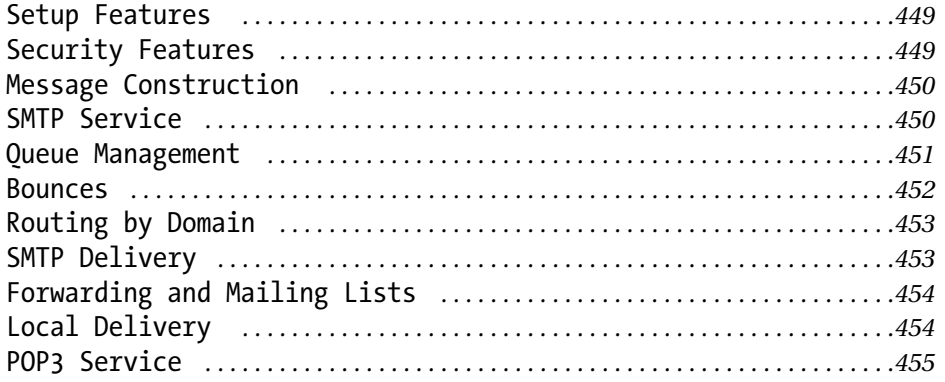

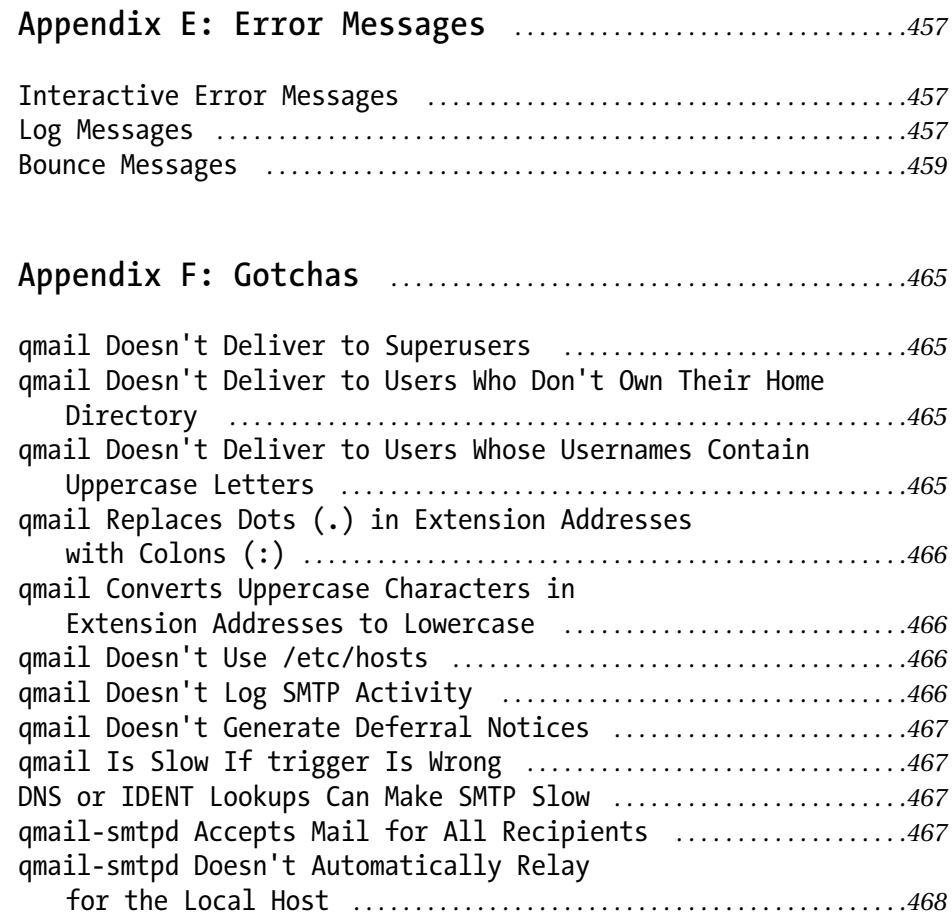